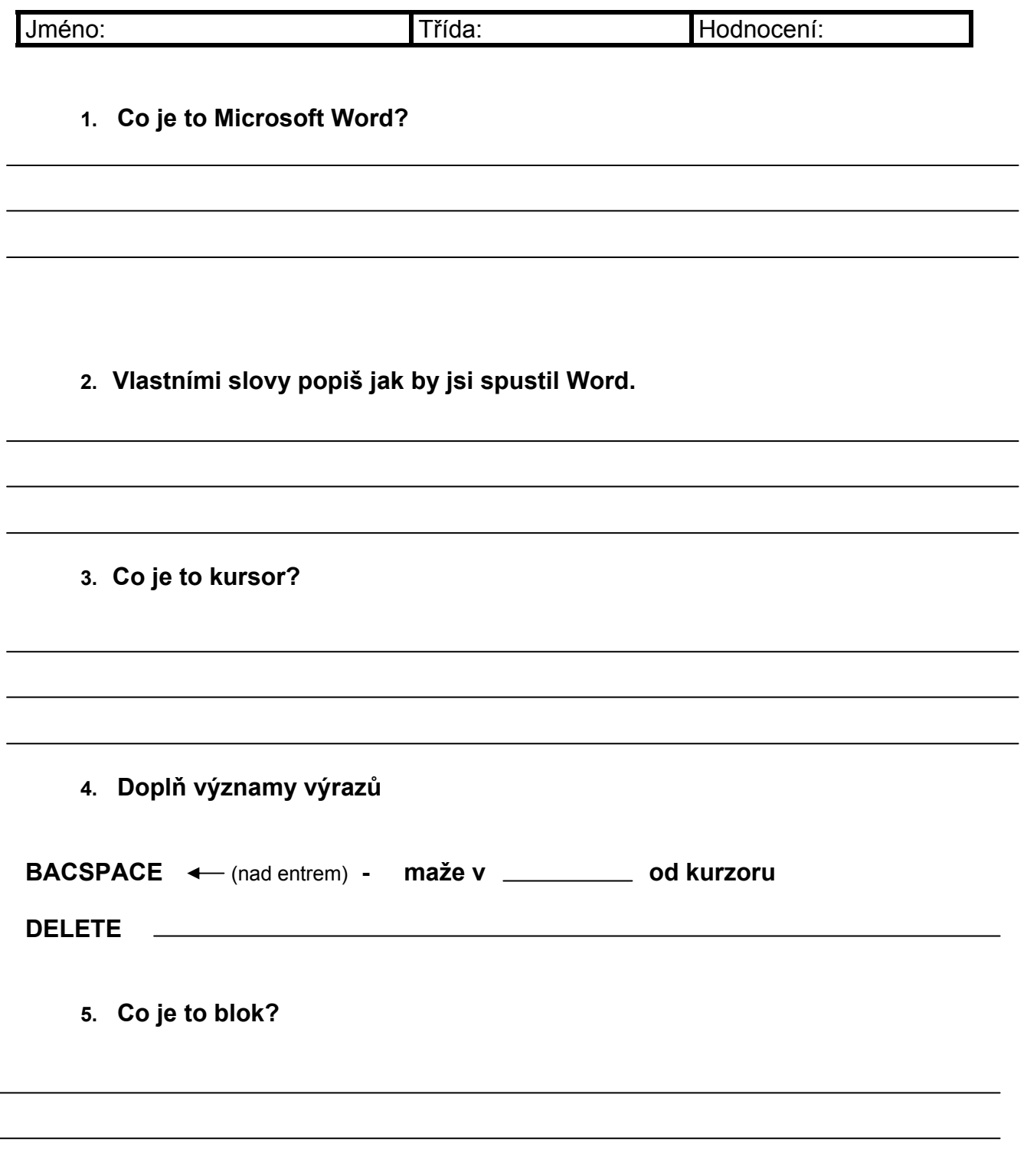

## **6. Správně doplň chybějící názvy do políček:**

Způsob zobrazení dokumentu, Stavový řádek, Stánka, Panel nástrojů, Vodorovné a svislé pravítko, Vodorovný a svislý posuvník, Titulní strana s názvem souboru, Hlavní nabídka Wordu

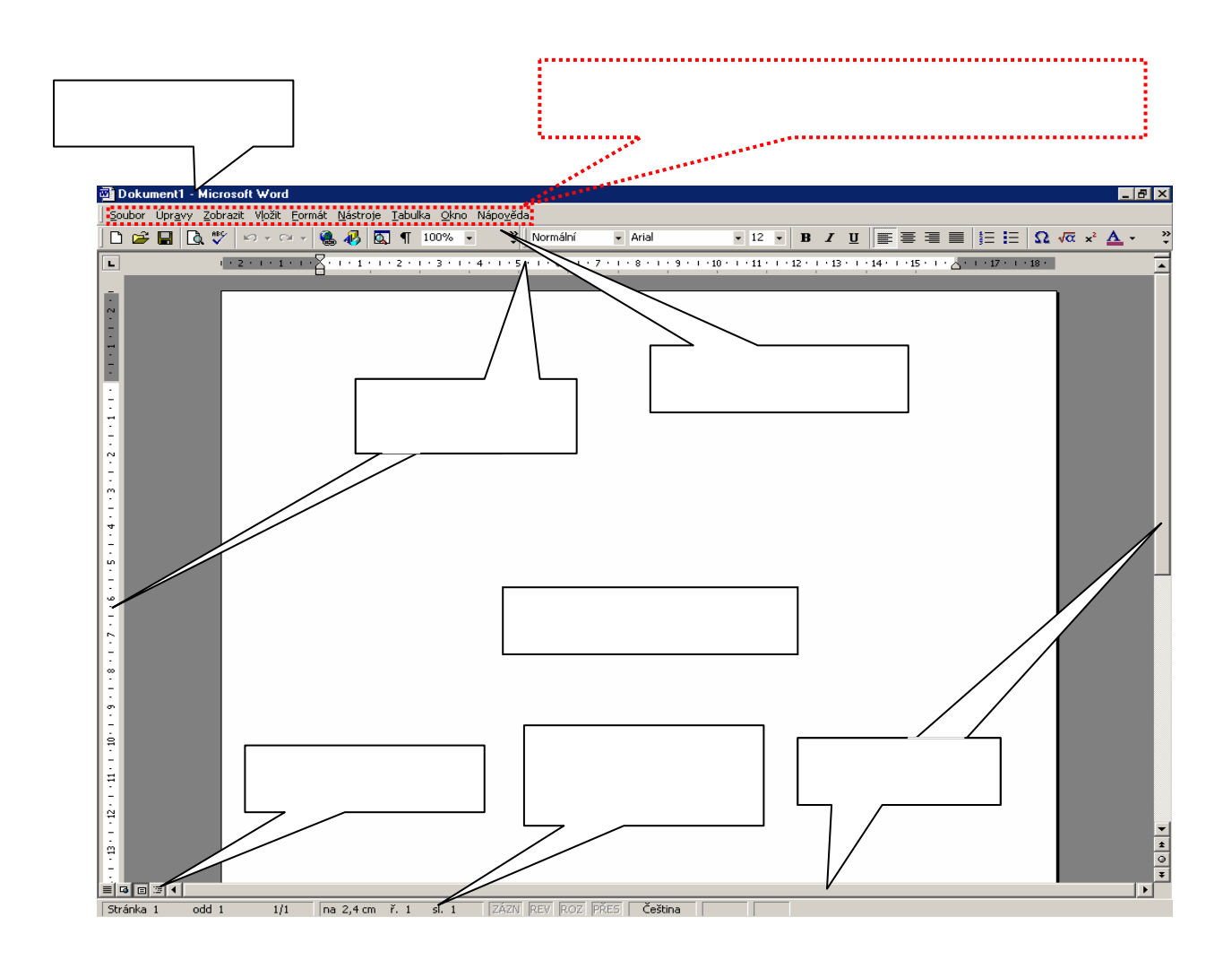